48089 Fremont Blvd Fremont, CA 94538 (510) 623-9600 **www.loadstarsensors.com**

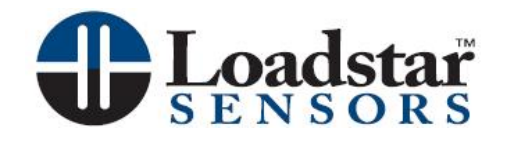

## *DQ-4000*

*4 Channel Frequency-to-Digital Load Cell Interface* 

*User's Guide* 

*Copyright © 2009 Loadstar Sensors, Inc. All Rights Reserved.*

## **Table of Contents**

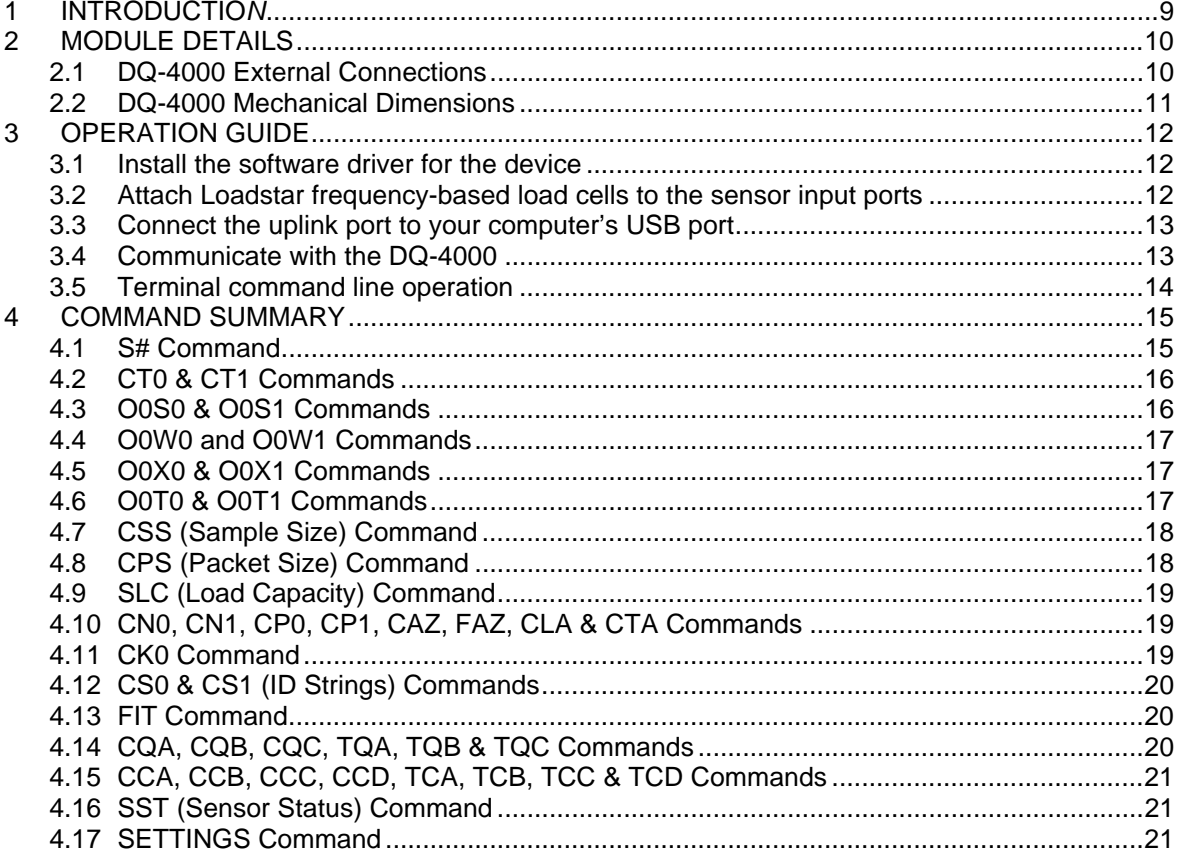

## **List of Figures**

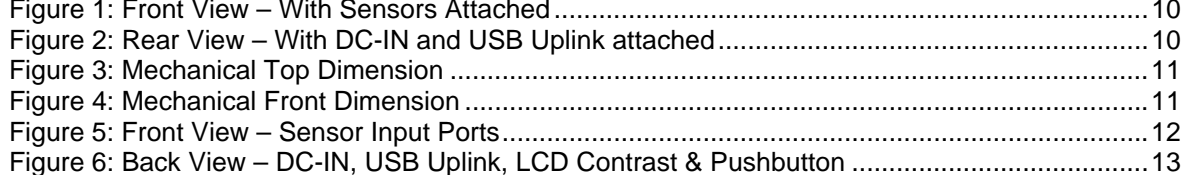

This is a "Table of Contents preview" for quality assurance

The full manual can be purchased from our store: https://the-checkout-tech.com/manuals/loadstar/DX-4000 user manual.html

And our free Online Keysheet maker: https://the-checkout-tech.com/Cash-Register-Keysheet-Creator/

HTTPS://THE-CHECKOUT-TECH.COM